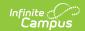

# PIMS Incident Offender Infraction Weapon Template

Last Modified on 03/11/2024 8:45 am CDT

Report Logic | Generate the Incident Offender Infraction Weapon Template | Report Layout

**Classic View**: PA State Reporting > PIMS Extracts > Incident Offender Infraction Weapon Template

Search Terms: PIMS Extracts

The PIMS Incident Offender Infraction Weapon Template reports a record for each behavior event that has a state event code of 54: Possession of Weapon.

See the PIMS Reporting article for additional PIMS Reporting Information.

### **Report Logic**

Only those behavior events with a state event code of Possession of Weapon are included in the results when the event date is between the entered report generation dates.

#### **State Event Codes**

The State Event Code of 54: Possession of Weapon was added in the Campus.1945 Release Pack (November 2019). At that time, the following State Event Codes were made inactive, but are still included in this report. However, events with these codes all report as 54.

- 39: Possession of a Handgun
- 40: Possession of a Rifle/Shotgun
- 41: Possession of Other Firearm
- 42: Possession of a Knife
- 43: Possession of Cutting Instrument
- 44: Possession of Explosive (Bomb, Missile, etc.)
- 45: Possession of BB/Pellet Gun
- 46: Possession of Other Weapon

## Generate the Incident Offender Infraction Weapon Template

- 1. Select **Incident Offender Infraction Weapon Template** from the **Extract Type** from the dropdown list.
- 2. Enter the **Start Date** of the extract in *mmddyy* format or use the calendar icon to select a date.
- 3. Enter the **Effective Date** of the extract in *mmddyy* format or use the calendar icon to select a date.
- 4. Select the **Format** of the extract.

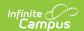

- 5. If desired, select an **Ad hoc Filter** to return only those students included in that filter.
- 6. Select the appropriate Calendar(s) from which to include data on the extract.
- 7. Click the **Generate Extract** button or the **Submit to Batch** button, if available. The extract displays in the selected format.

| Incident Offender Infraction Weapon Template Records:1 |            |            |                |                |            |             |  |
|--------------------------------------------------------|------------|------------|----------------|----------------|------------|-------------|--|
| SUBMITTINGAUN                                          | INCIDENTID | OFFENDERID | INFRACTIONCODE | SCHOOLYEARDATE | WEAPONCODE | WEAPONCOUNT |  |
| 105252602                                              | 380476     | 123456789  | 54             | 2020-06-30     | 99         | 0           |  |
| 105252602                                              | 380476     | 234567890  | 54             | 2020-06-30     | 99         | 0           |  |
| 105252602                                              | 380476     | 345678901  | 54             | 2020-06-30     | 99         | 0           |  |
| 105252602                                              | 380476     | 456789012  | 54             | 2020-06-30     | 99         | 0           |  |
|                                                        |            |            |                |                |            |             |  |

Incident Offender Infraction Weapon Template - HTML Format

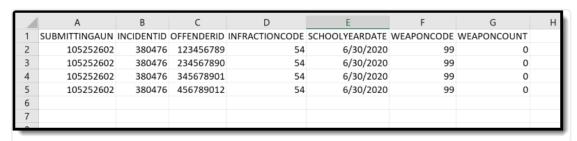

Incident Offender Infraction Weapon Template - State Format

### **Report Layout**

| Element            | Description                                                                                                    | Campus Interface                                                                                          |
|--------------------|----------------------------------------------------------------------------------------------------|----------------------------------------------------------------------------------------------------|
| Submitting<br>AUN  | State District Number.  Numeric, 9 digits                                                                                      | System Administration > Resources > District Information > State District Number  District.districtNumber |
| Incident ID        | Reports the identification number assigned to the behavior event.  Numeric, 30 digits                                          | Student Information > General > Behavior > Behavior Event > Event ID BehaviorEvent.eventID                |
| Offender<br>ID     | Reports the student's State ID Number. If the State ID is not populated, the Local Student Number reports.  Numeric, 20 digits | Census > People > Demographics > Person Identifiers > State ID, Student ID  Person.stateID                |
| Infraction<br>Code | Reports the infraction code of the offender. A value of 54 reports.  Alphanumeric, 2 digits                                    | Behavior > Behavior Management > Events and Participants > Event Details > Event Type  BehaviorEvent.name |

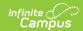

| Element             | Description                                                                                                    | Campus Interface                                                                             |
|---------------------|----------------------------------------------------------------------------------------------------|----------------------------------------------------------------------------------------------|
| School<br>Year Date | Reports the end date of the school year.  Date field, 10 characters, 20XX-06-30                                                                                                    | System Administration > Calendar > Calendar > Calendar Info > End Date  Calendar.endDate     |
| Weapon<br>Code      | Reports the code associated with the weapon used in the behavior event. If more than one weapon was recorded for the event, multiple records for the same event report.  Numeric, 2 digits | Behavior > Behavior Management > Events and Participants > Weapon  BehaviorWeapon.weaponType |
| Weapon<br>Count     | If weapons are involved, reports the total number of weapons for the offender and incident.  This field does NOT report if the Infraction Code is not populated.  Numeric, 4 digits        | Behavior > Behavior Management > Events and Participants > Weapon  BehaviorRole.weaponCount  |

#### **Previous Versions**

PIMS Incident Offender Infraction Weapon Template [.2211 - .2243]